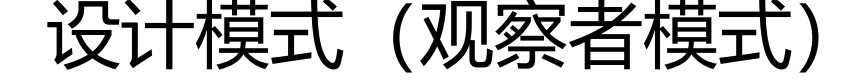

作者: Pleuvoir

- 原文链接:https://ld246.com/article/1522988618521
- 来源网站: [链滴](https://ld246.com/member/Pleuvoir)
- 许可协议:[署名-相同方式共享 4.0 国际 \(CC BY-SA 4.0\)](https://ld246.com/article/1522988618521)

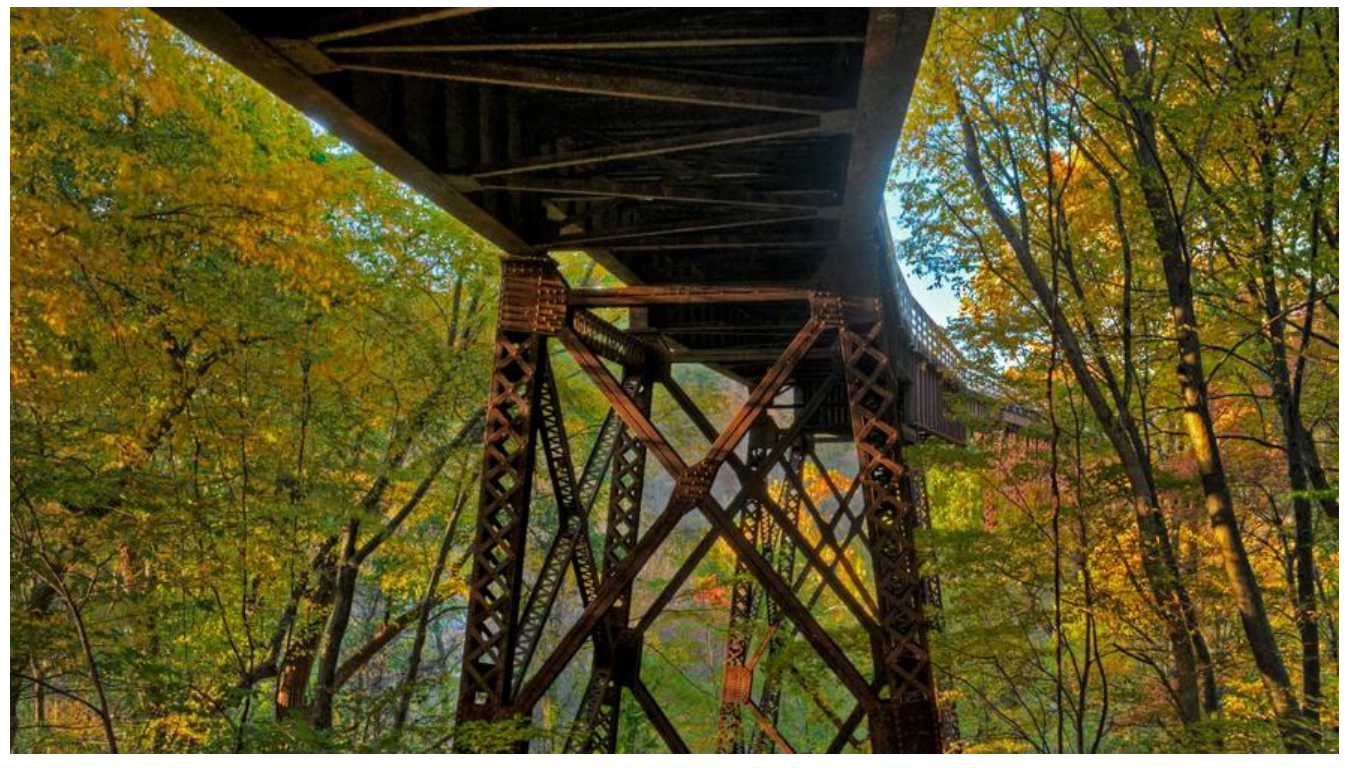

# **观察者模式分离了观察者和被观察者自身的责任,让类各自 护自己的功能,提高了系统的可重用性。**

### **怎么做?**

1. 通过使用JDK中提供的{@link java.util.Observable} 以及 {@link java.util.Observer} 这两个类即 完成简单的观察者模式。

## **代码示例:**

import java.util.Observable; import java.util.Observer;

```
/**
```
 \* 通过使用JDK中提供的{@link java.util.Observable} 以及 {@link java.util.Observer} 这两个类即 完成简单的观察者模式。

```
 * 
* <p>
```
 \* {@link Observable} 主要维护观察者(即被通知对象), 实现了 {@link Observer} 该接口表明是 个观察者,会被强制实现update方法来处理接收到通知后的行为,

\* 当发生改变后,<code>Observable.notifyObservers()</code> 会遍历所有的观察者update方法

```
 * 
 * @author pleuvoir
```

```
 *
  */
```
public class Teacher extends Observable {

```
 public void homeworkIsComing(String workname) {
   System.out.println("当前有" + countObservers() + "个通知对象");
```

```
 setChanged();
      notifyObservers(workname + "来了");
   }
   public static class Student implements Observer{
      public void update(Observable o, Object arg) {
        Teacher teacher = (Teacher) o;
        System.out.println(this.getClass().getName() + "收到" + teacher.getClass().getName() 
  "通知" + arg.toString());
      }
   }
   public static void main(String[] args) {
     Teacher teacher = new Teacher();
     for (int i = 0; i < 9; i + 1) {
        teacher.addObserver(new Student());
      }
      teacher.homeworkIsComing("寒假作业");
   }
}
```
#### 结果:

```
当前有9个通知对象
observer.Teacher$Student收到observer.Teacher通知寒假作业来了
observer.Teacher$Student收到observer.Teacher通知寒假作业来了
observer.Teacher$Student收到observer.Teacher通知寒假作业来了
observer.Teacher$Student收到observer.Teacher通知寒假作业来了
observer.Teacher$Student收到observer.Teacher通知寒假作业来了
observer.Teacher$Student收到observer.Teacher通知寒假作业来了
observer.Teacher$Student收到observer.Teacher通知寒假作业来了
observer.Teacher$Student收到observer.Teacher通知寒假作业来了
observer.Teacher$Student收到observer.Teacher通知寒假作业来了
```
#### **结论**

1. 观察看上去是一个主动的行为, 但是其实观察者不是主动调用自己的业务代码的, 相反, 是被观察 调用的。

2. 基于此的还有更为具体的发布订阅模式和事件机制。